## Po zalogowaniu do systemu EOD, na górze strony, proszę wybrać "Wniosek projektowy" a następnie Typ formularza: FUNDUSZ WSPARCIA BADAŃ NAUKOWYCH – BON DOKTORANTA

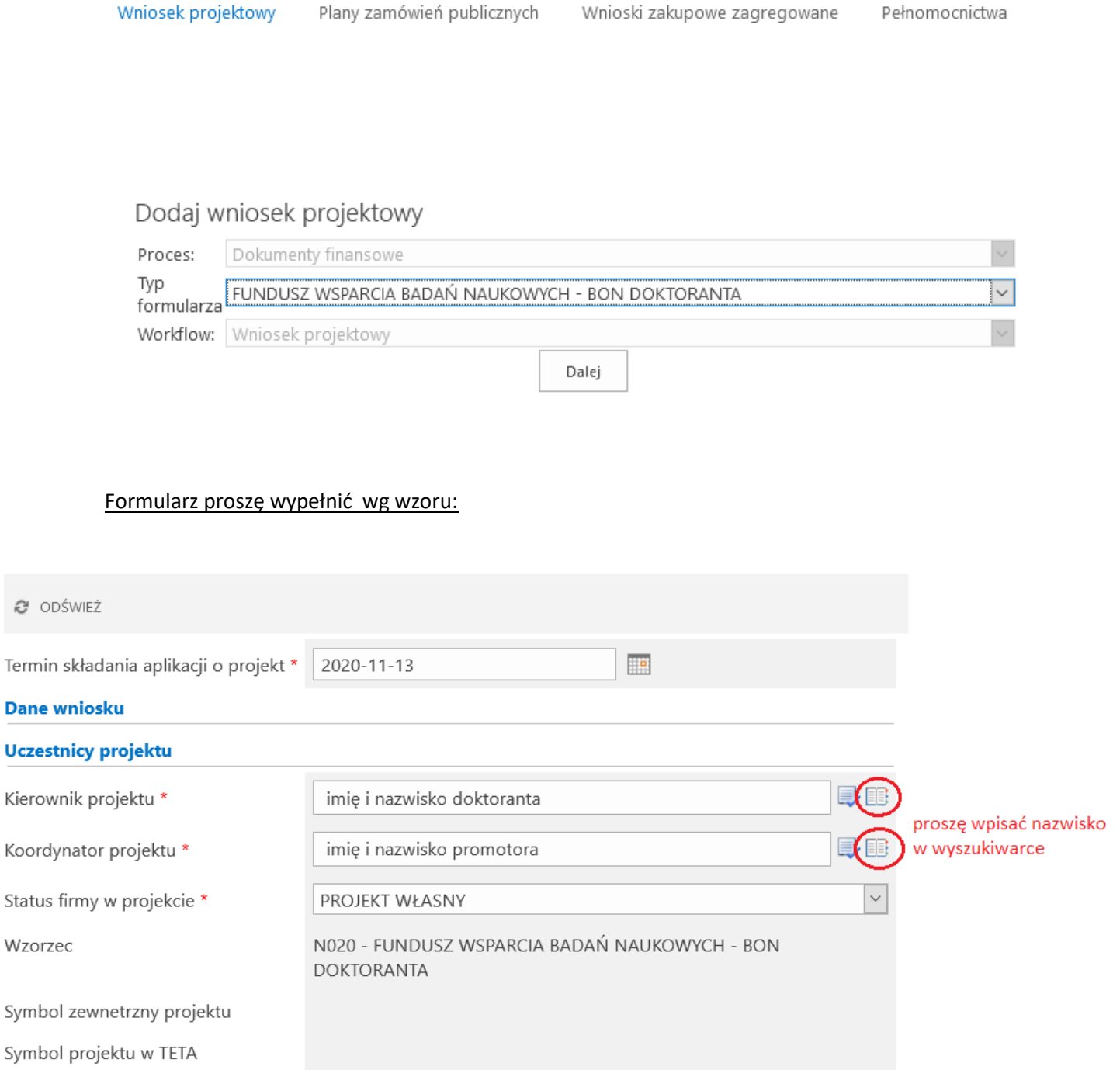

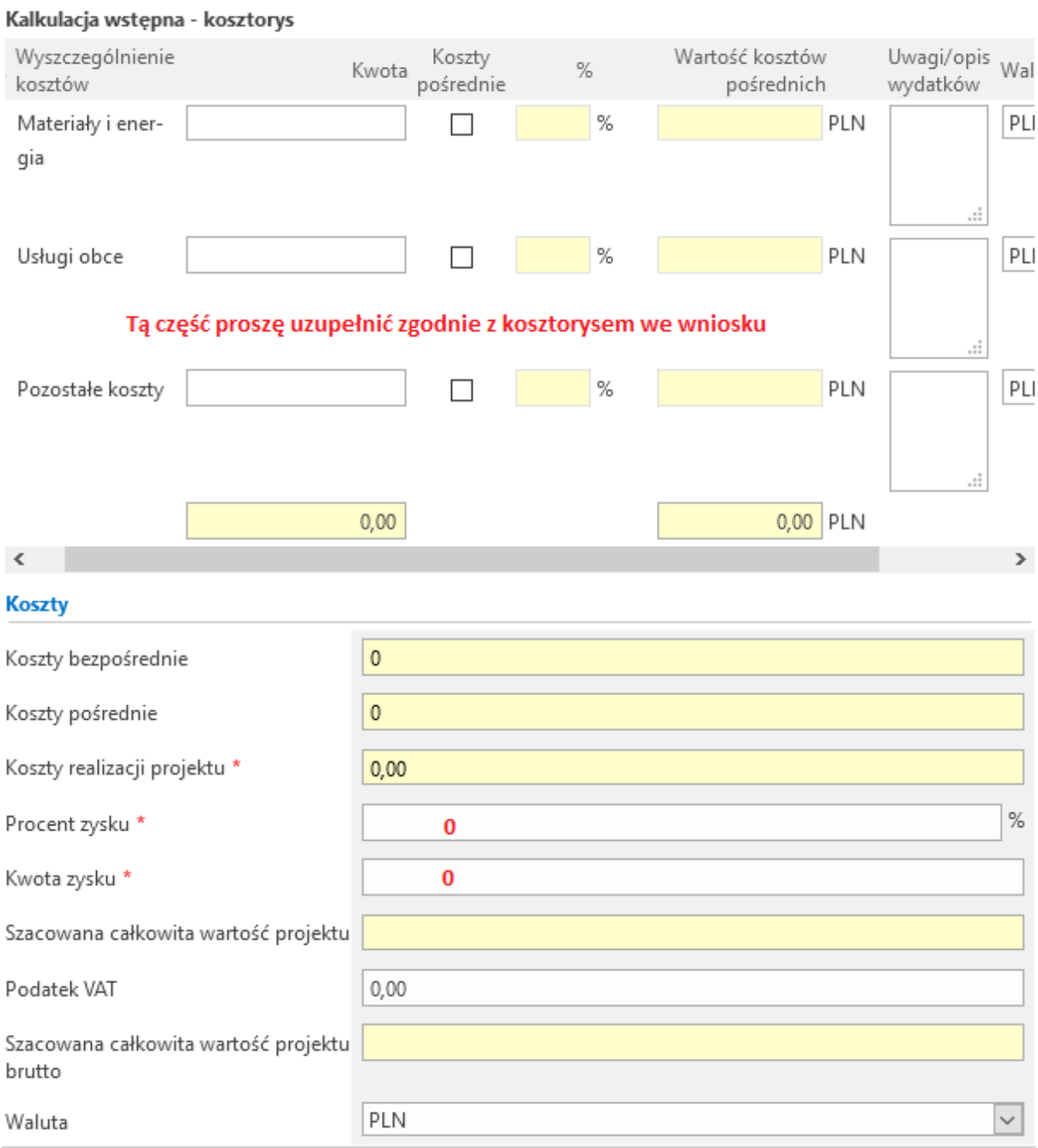

## Informacje o projekcie

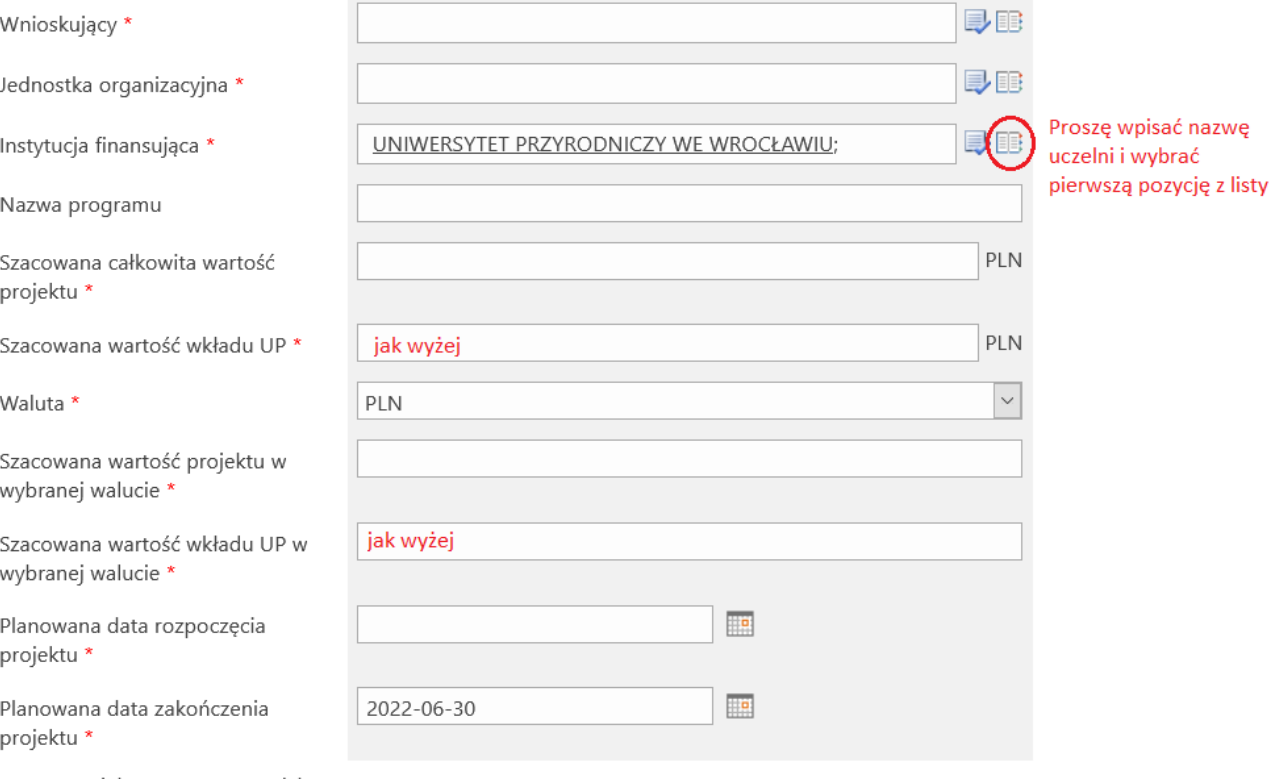

Nazwa projektu (max. 200 znaków) \*

## **Tytuł Bonu**

Cel projektu (max. 3000 znaków) \*

Krótko, z wniosku

Opis projektu (max. 3000 znaków) \*

jak wyżej

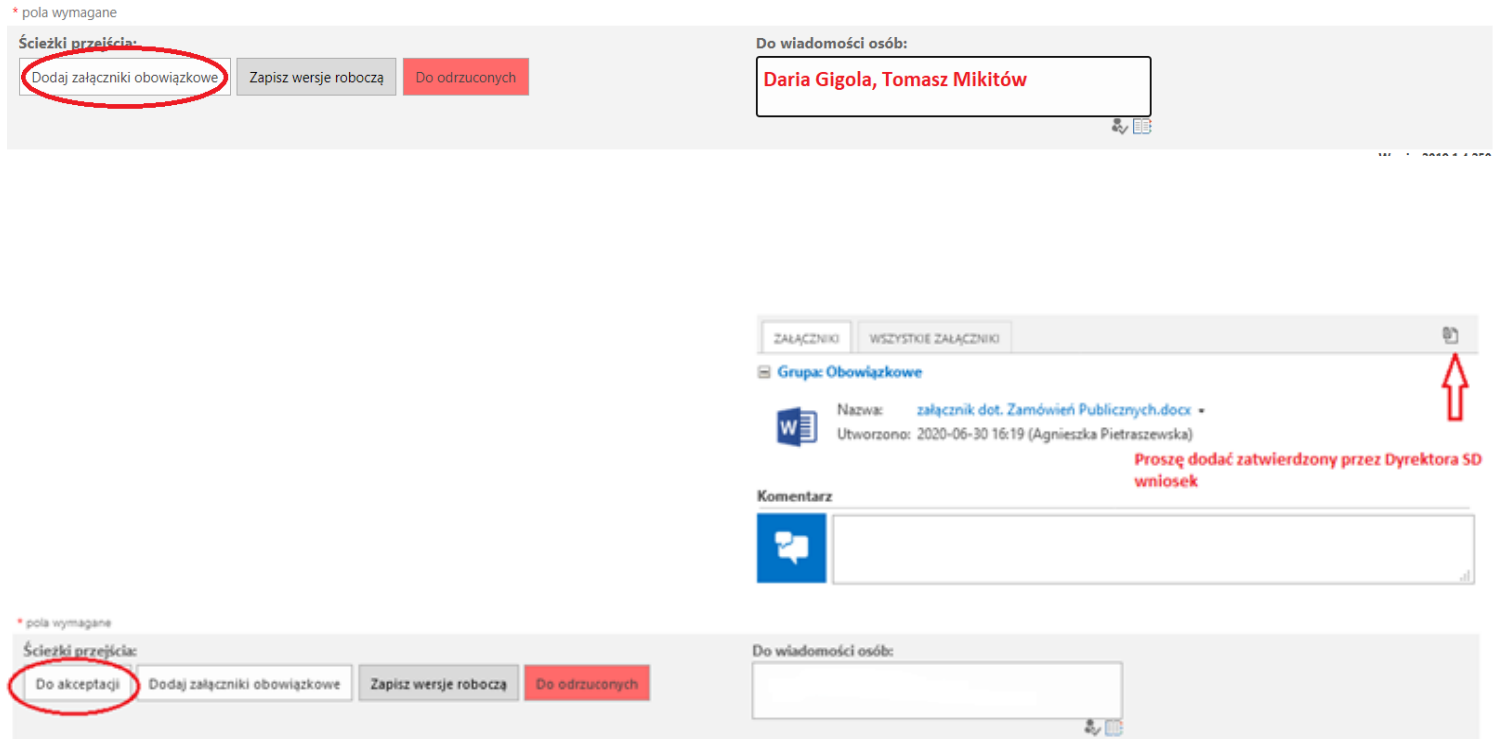